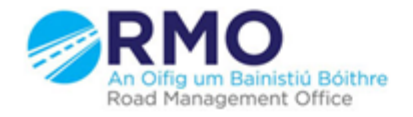

Working together effectively Ag obair go héifeachtach le chéile

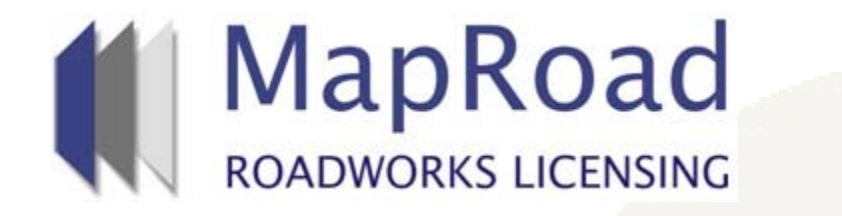

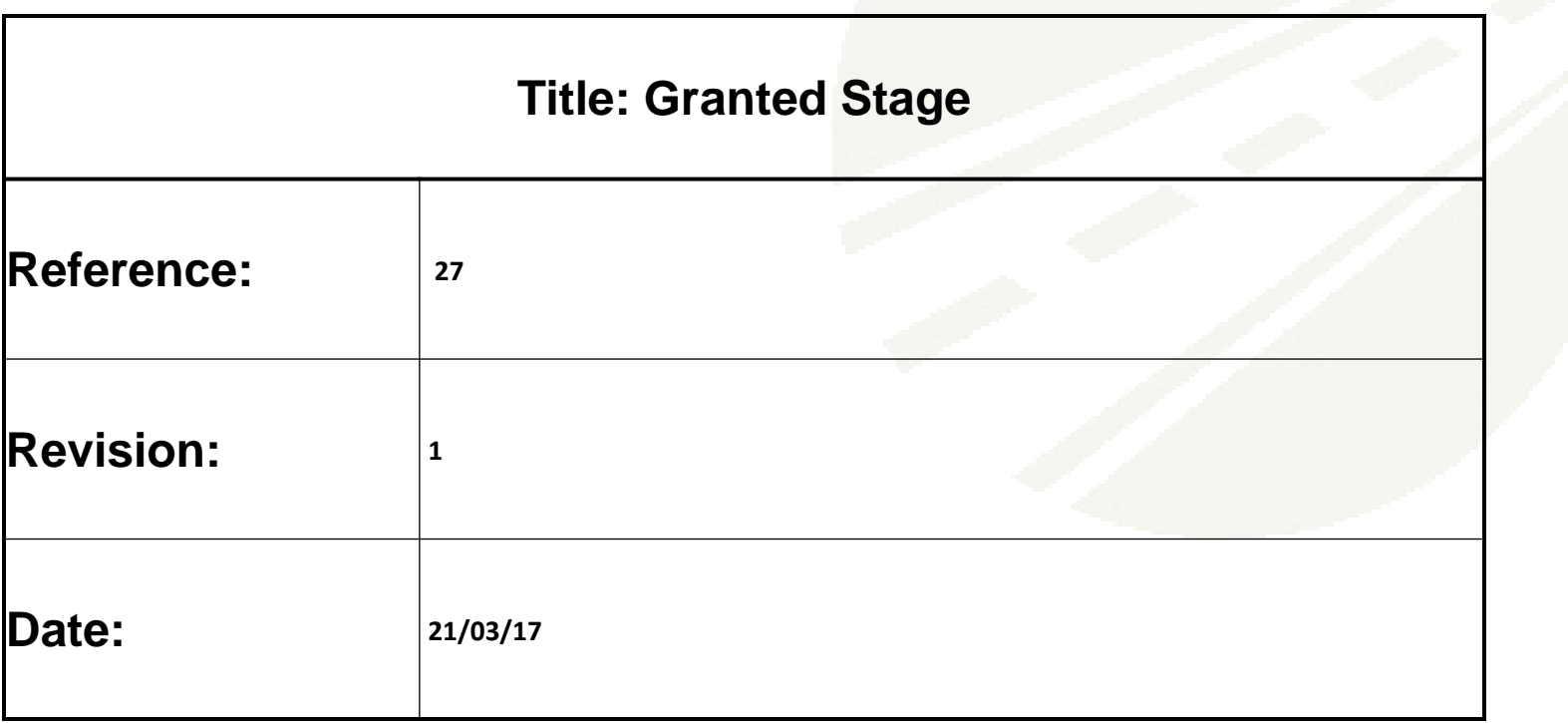

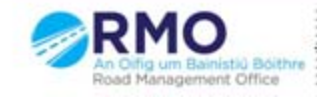

Working together effectively Ag obair go héifeachtach le chéile

## Application in Granted Stage defaults to open on "Works Form" tab on "Works Programme" page.

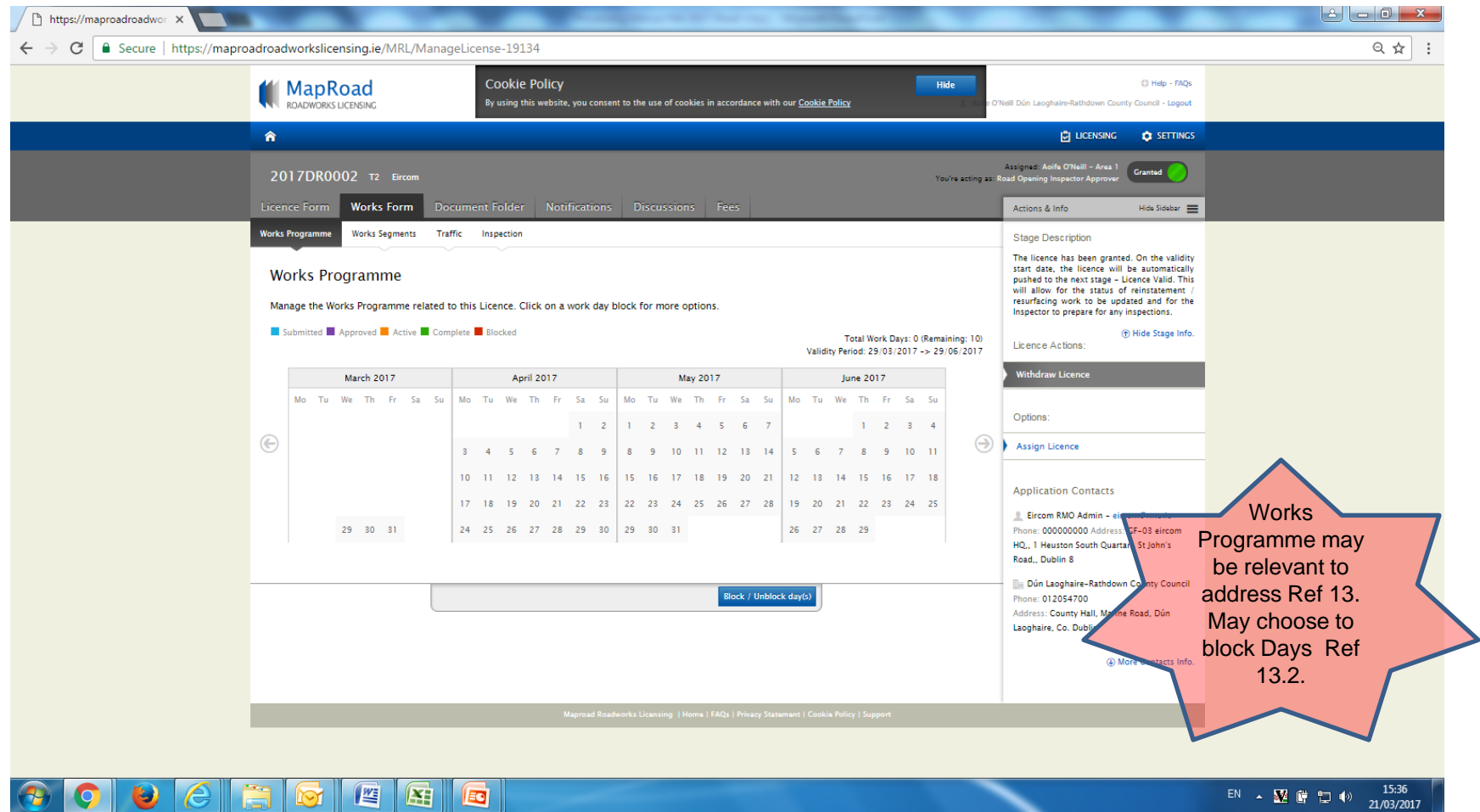

## On commencement of validity start date, application defaults to "Licence Valid" stage.

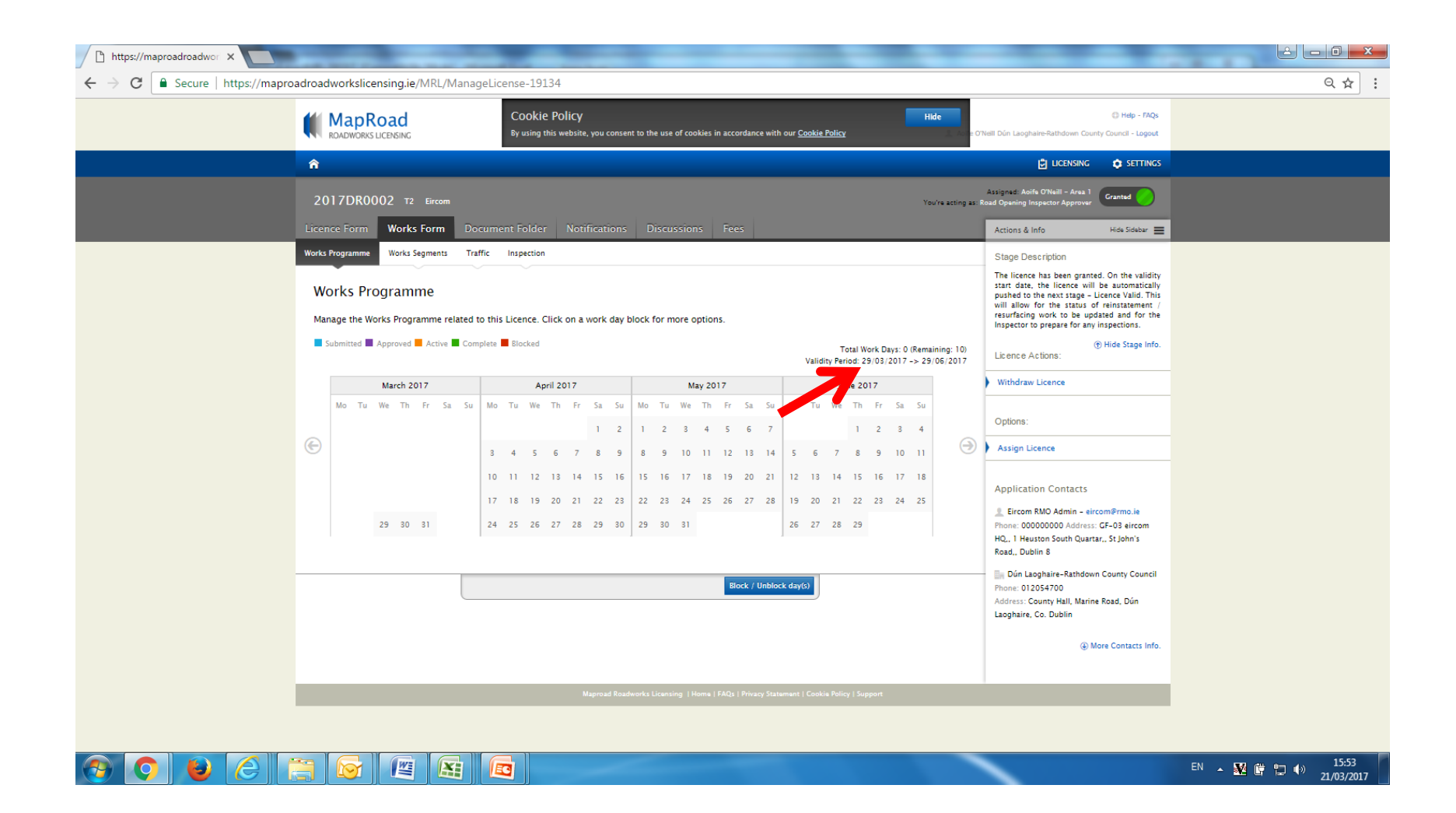

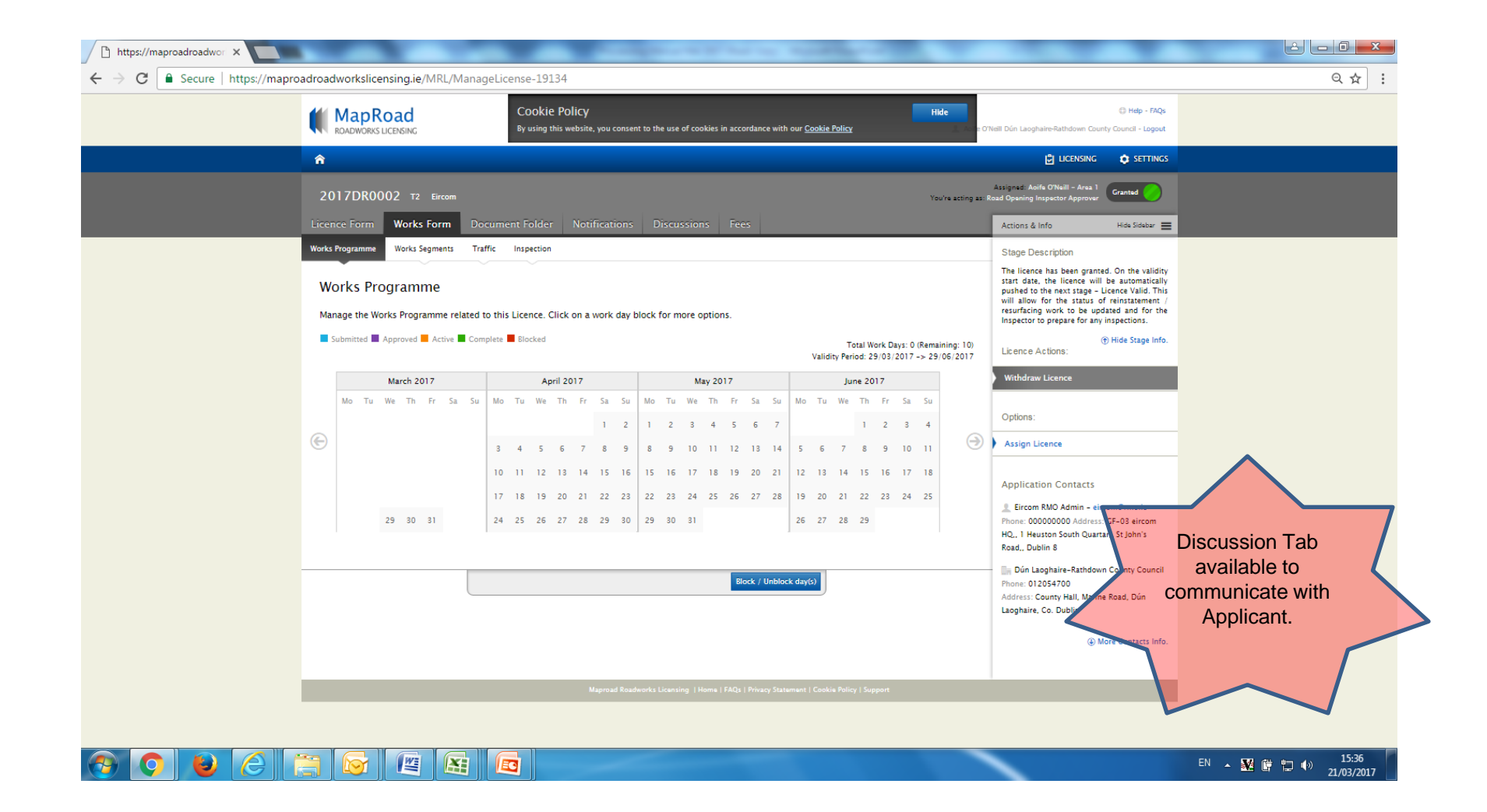

## Please submit any queries to the RMO through [Support@mrl.jitbit.com](mailto:Support@mrl.jitbit.com)

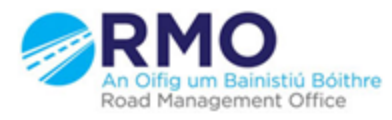

Working together effectively Ag obair go héifeachtach le chéile

5